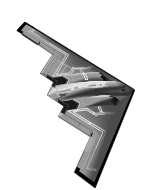

**ECEN 3723 Systems I Spring 2002** 

## **Computer Project**

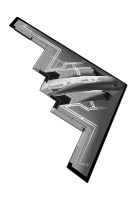

This project accounts for 10% of your final grade. The purpose of the project is to help you familiarize with computer aided system analysis using MATLAB<sup>®</sup>. Include every step to show your work.

Consider a motor rotational system shown in the following figure, consists of a disk mounted on a shaft that is fixed at one end. The moment of inertia of the disk about the axis of rotation is *J*, The edge of the disk is riding on the surface, and the viscous friction coefficient between the two surfaces is *B*. The inertia of the shaft is negligible, but the torsional spring constant is *K*.

From the figure, a motor is coupled to an inertial load through a shaft with a spring constant *K*. A nonrigid coupling between two mechanical components in a control system often causes torsional resonance that can be transmitted to all parts of the system. The system variables and parameters are defined as follows:

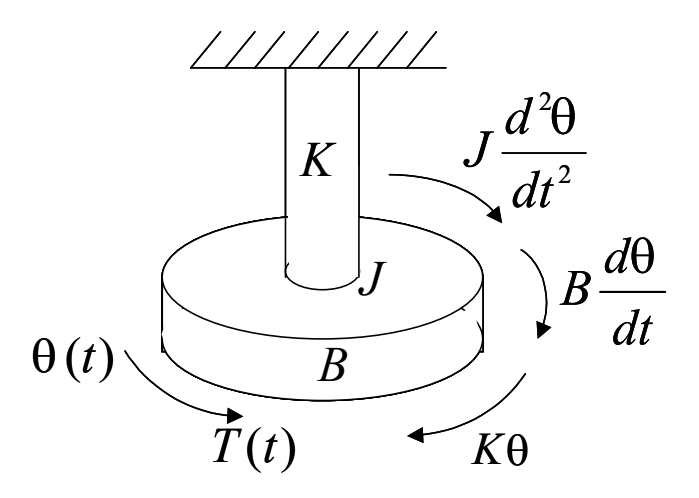

 $T_m(t)$  = motor torque;  $J_m$  = motor inertia;  $B_m$  = motor viscous friction coefficient;  $J_l$  = load inertia,  $K =$  spring constant of the shaft;  $\theta_m(t) =$  load displacement;

The torque equations of the system are:

$$
\frac{d^2\theta_m(t)}{dt^2} = -\frac{B_m}{J_m}\frac{d\theta_m(t)}{dt} - \frac{K}{J_m}[\mathbf{7}\theta_m(t) + \theta_L(t)] + \frac{1}{J_m}T_m(t)
$$

$$
-K[\theta_m(t) + \theta_L(t)] = J_L \frac{d^2\theta_L(t)}{dt^2}
$$

- 1) Assume initial values for all the variables are all zeros, get the Get the transfer function between  $\theta_m(s)$  and  $T_m(s)$ --  $(G(s) = \theta_m(s)/T_m(s)$ .
- 2) Using the transfer function from (1), create a transfer function object and find the poles for the both of the transfer functions of the system by using the following parameters and using *roots* command in MATLAB:

$$
J_{\scriptscriptstyle m}=0.11,\; J_{\scriptscriptstyle L}=0.09\,,\; B_{\scriptscriptstyle m}=2\,,\; K=3
$$

- 3) Based on the poles, guess the impulse response of the system. Explain the reason of your guess. (Do not use MATLAB for this problem).
- 4) Draw all the zeros and poles by using *pzmap* command in MATLAB.
- 5) Get the impulse, step and sinusoid responses for the system.
- 6) Get the response of the system with the following input:

$$
0 \t 0 \le 0 < 2
$$
  

$$
x(t) = \begin{cases} 0.05 \times (t - 2)^2 & 2 \le t < 3 \\ 0.1 & 3 \le t < 10 \\ 0 & 10 \le t \end{cases}
$$

- 7) Get discrete transfer function with sampling period (T=0.01, 0.1 and 1).
- 8) Plot the poles and zeros of discrete transfer functions from step 7.
- 9) Get impulse responses of the discrete transfer functions resulted from step 7. Plot them. Compare the impulse responses resulted from continuous transfer function and discrete transfer functions.
- 10) Assume spring constant shaft are  $K = 3$ ,  $K = 0.3$  and  $K = 0.0003$ , the other parameters are maintained same with those in 2), compare the impulse responses resulted from these three *K* values and draw conclusion on the stability characteristics of the systems resulted from three settings.